Institut für Verkehr und Stadtbauwesen **Prof. Dr.-Ing. Bernhard Friedrich**

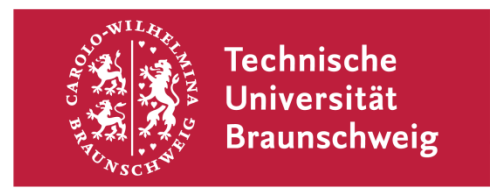

# **Merkblatt**

Hinweise und Empfehlungen des Instituts für Verkehr und Stadtbauwesen zu Bachelor- und Masterarbeiten, Studienarbeiten, Entwürfen und Seminarvorträgen

Stand: 02.11.2023

# Inhaltsverzeichnis

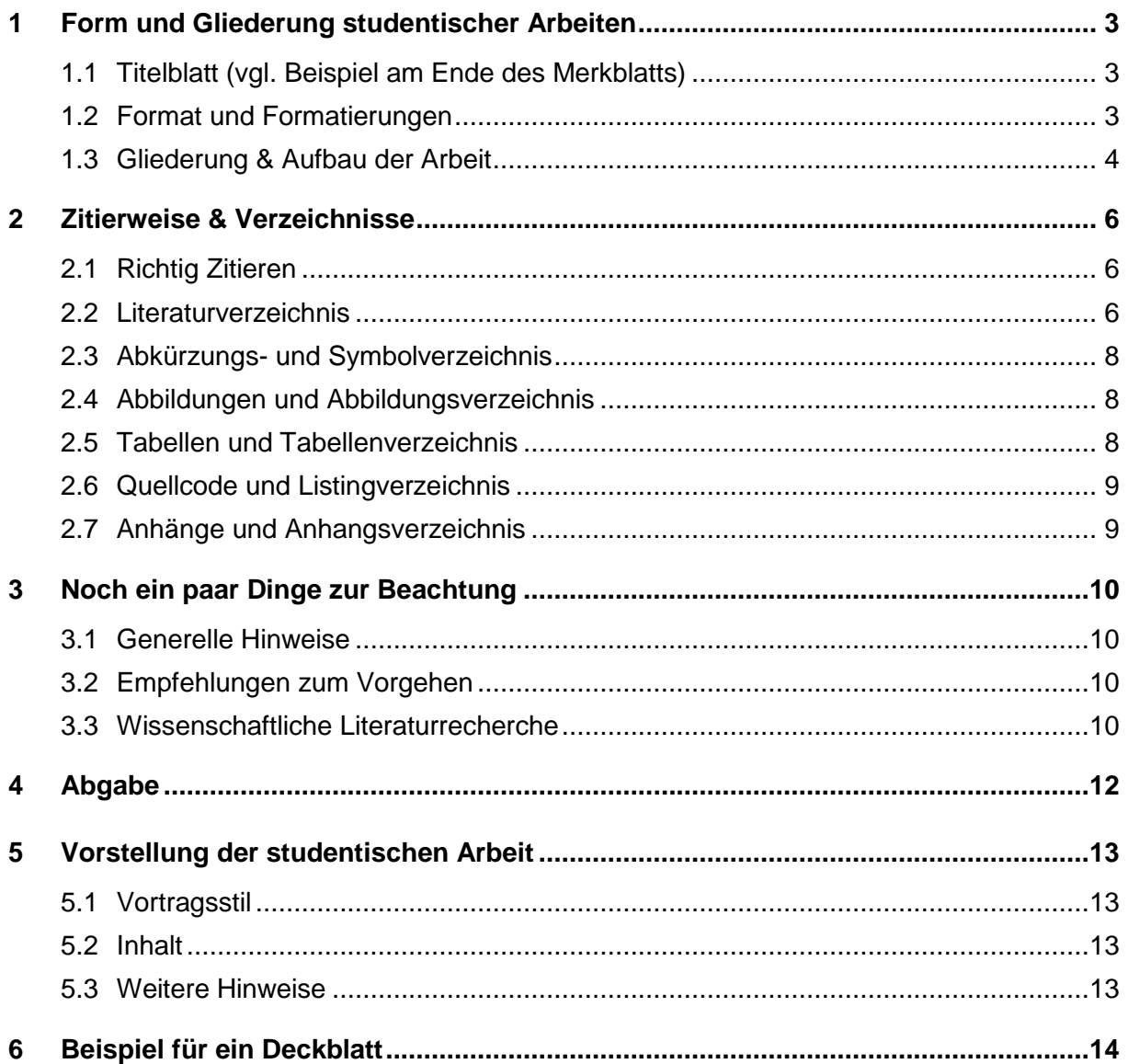

## <span id="page-2-0"></span>**1 Form und Gliederung studentischer Arbeiten**

#### <span id="page-2-1"></span>**1.1 Titelblatt** (vgl. Beispiel am Ende des Merkblatts)

Auf das Deckblatt (Titelblatt) der Arbeit gehören:

- Art und Titel der Arbeit,
- Name der/des Studierenden.
- der Institutsname,
- Prüfende/Betreuende und
- das Abgabedatum.

### <span id="page-2-2"></span>**1.2 Format und Formatierungen**

- Das Format, in dem die Arbeit abzugeben ist, ist **DIN A4**. Sollte die Arbeit Pläne enthalten, sind diese gemäß DIN 824 zu falten. Andere Formate sind nur in Absprache mit dem/der Betreuenden zulässig.
- Für die Ränder sind **links 3 cm** zum Binden freizuhalten. **Rechts** sollte ein **2,5 cm** breiter Rand für die Korrektur vorgesehen werden.
- Jede Seite (außer dem Titelblatt) muss eine **Seitenzahl** enthalten. Die Nummerierung der Verzeichnisse kann mit römischen Zahlen erfolgen.
- **Formeln und mathematischen Gleichungen sind mit Nummern** zu versehen, die aus der jeweiligen Kapitelnummer und einer fortlaufenden Zahl bestehen. Alle in einer Formel oder Abbildung verwendeten Symbole sollten einmal im Text erläutert/bezeichnet und mit einer Einheit versehen werden.

Beispiel:

$$
q = \frac{k}{v} \left[ \frac{Kfz}{h} \right] \tag{2.5}
$$

- **Absätze** sollten mit einem angemessenen Abstand (z.B. **6 pt**) getrennt werden. Jeder Absatz sollte nicht kürzer als vier Zeilen sein.
- Der **Zeilenabstand** sollte bei **1,25 Zeilen** liegen, bei einer **Schriftgröße** von ca. **11 pt**.
- Für jedes neue Kapitel (Gliederungsebene 1) soll eine neue Seite begonnen werden.
- Es ist eine einfache, gut lesbare Schriftart zu wählen.
- **Der Text sollte als Blocksatz gesetzt werden.**
- Auf jeder Seite (außer dem Titelblatt) sollte eine **Kopf- und Fußzeile** verwendet werden.

## <span id="page-3-0"></span>**1.3 Gliederung & Aufbau der Arbeit**

Die Gliederung soll verständlich und gut nachvollziehbar sein. Sie hängt vom Thema und dem Umfang der Arbeit ab. Für den Aufbau einer wissenschaftlichen Arbeit sollten die folgenden Aspekte beachtet werden.

Die Gliederung soll in einem Inhaltsverzeichnis dargestellt werden und sollte wie folgt aussehen:

 $z \,$  B  $\,$  1 …1.1  $1.1.1$ 

Es ist darauf zu achten, dass möglichst **nicht mehr als vier Gliederungsebenen** verwendet werden. Gliederungsebenen sind erst ab zwei Gliederungsebenen sinnvoll. Unterhalb dieser Gliederungsebenen kann mit fettgedruckten Abschnittsüberschriften in Schriftgröße 11 pt gearbeitet werden. Diese Abschnittsüberschriften werden nicht im Inhaltsverzeichnis aufgeführt.

Die Aussagen in den Kapiteln sollten sauber geordnet sein und in der logisch richtigen Reihenfolge stehen. Es ist zu prüfen, ob die einzelnen Aussagen inhaltlich und logisch zur jeweiligen Überschrift gehören.

Generell ist darauf zu achten, dass die Gliederung bzw. der gesamte Bericht einen eindeutigen und nachvollziehbaren **ROTEN FADEN** erkennen lässt.

In den einzelnen Abschnitten der Arbeit ist insbesondere auf Folgendes zu achten:

#### ▪ **Kurzfassung**

Die Kurzfassung sollte nicht länger als zwei Seiten sein und die gesamte Arbeit komprimiert widergeben. Hierzu gehört die Vorstellung von Forschungsfrage(n), Methodik und Ergebnissen. Diese wird hinter der Aufgabenstellung in die Arbeit eingefügt.

#### ▪ **Einleitung**

Im Anschluss an das Inhaltsverzeichnis folgt die Einleitung:

- Die Einleitung führt in die Problemstellung ein. Es sollte die inhaltliche Motivation zur Erstellung der Arbeit dargestellt werden. Dabei sollten eine (oder mehrere) relevante Forschungsfragen bzw. Ziele der Arbeit formuliert werden.
- Der Aufbau der Arbeit sollte innerhalb der Einleitung erläutert und begründet werden, um ihn für den Leser nachvollziehbar zu machen.

#### ▪ **Grundlagen & Literatur**

Im Anschluss an die Einleitung folgt ein Überblick über die thematischen Grundlagen und anhängig vom Thema kann die bestehende grundlegende Literatur aufgeführt werden:

In diesem Abschnitt sollten die für die Arbeit relevante Begriffe und Konzepte definiert und erläutert werden. Ebenso sollten genutzte fachspezifische Softwaretools oder -programme kurz beschrieben werden.

- Die vorliegende wissenschaftliche Literatur zu dem Thema der Arbeit sollte übersichtlich dargestellt werden.
- Die Arbeit sollte in den Kontext der bestehenden wissenschaftlichen Literatur eingeordnet werden.

#### ▪ **Hauptteil**

Im Anschluss an den Grundlagen- und Literaturteil folgt der Hauptteil der Arbeit:

- Innerhalb des Hauptteils werden die inhaltlich relevanten Themen der Aufgabe bearbeitet.
- Die Bearbeitung der Aufgabenstellung wird nachvollziehbar dargestellt. Kernprobleme, die ggf. bei der Bearbeitung auftreten, werden vorgestellt. Lösungsmöglichkeiten werden aufgezeigt und die insgesamt erzielten Ergebnisse werden präsentiert bzw. interpretiert und bewertet.
- Zu Beginn eines jeden Kapitels (Gliederungsebene 1) des Hauptteils ist eine kurze Einführung in dessen Inhalt zweckmäßig.

#### ▪ **Abschluss**

- Den Abschluss der Arbeit sollte eine Zusammenfassung bilden. In dieser Zusammenfassung wird der Inhalt der vorhergehenden Kapitel lediglich komprimiert wiedergegeben. Es ist darauf zu achten, dass **keine neuen Auswertungen** oder Interpretationen vorgenommen werden.
- Es sollte auf die in der Einleitung formulierten Forschungsfragen Bezug genommen und ein Fazit gezogen werden.
- Am Ende kann ggf. ein Ausblick über mögliche Folgearbeiten gegeben werden.

# <span id="page-5-0"></span>**2 Zitierweise & Verzeichnisse**

## <span id="page-5-1"></span>**2.1 Richtig Zitieren**

Sämtliche Aussagen im Text (z. B. "70 % der Bevölkerung ...") müssen, sofern der Inhalt nicht eigenständig erarbeitet wurde, mit einem Quellennachweis versehen sein! Den Lesenden muss immer ersichtlich sein, welche Inhalte, Gedanken und Aussagen von dem/der Bearbeitenden stammen und welche von anderen Quellen übernommen worden sind.

Hinweise zum **richtigen** Zitieren (Zitierweise der American Psychological Association (APA)):

Im Fließtext wird auf Quellen wie folgt verwiesen:

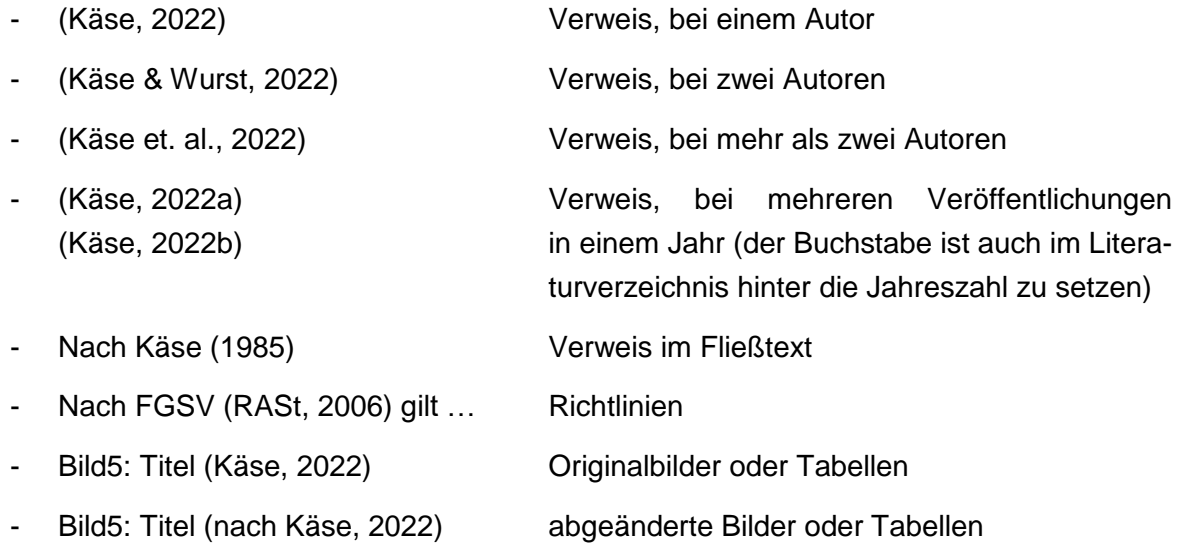

Bei wörtlichen Zitaten ist darauf zu achten, dass das Zitat **korrekt** wiedergegeben wird und mit Anführungszeichen an Beginn und Ende versehen wird ["..."]. Hierbei ist auch immer die Seitenzahl anzugeben:

Beispiel: "..." (Käse, 2022, S. 58).

- Bei indirekten Zitaten kann bei umfangreichen Werken die Angabe der Seitenzahl sinnvoll sein.
- Zitieren in Fußnoten ist **nicht** zulässig. Fußnoten sollten generell nur sehr sparsam eingesetzt werden.

### <span id="page-5-2"></span>**2.2 Literaturverzeichnis**

Im Literaturverzeichnis sind **alle** Quellen aufzuführen, die während der Bearbeitung verwendet wurden und **im Text Erwähnung finden**.

Die Einordnung der einzelnen Titel in das Literaturverzeichnis erfolgt zur besseren Übersicht in **alphabetischer Reihenfolge**. Im Folgenden ist ein Beispielliteraturverzeichnis mit verschiedenen Quellenarten dargestellt.

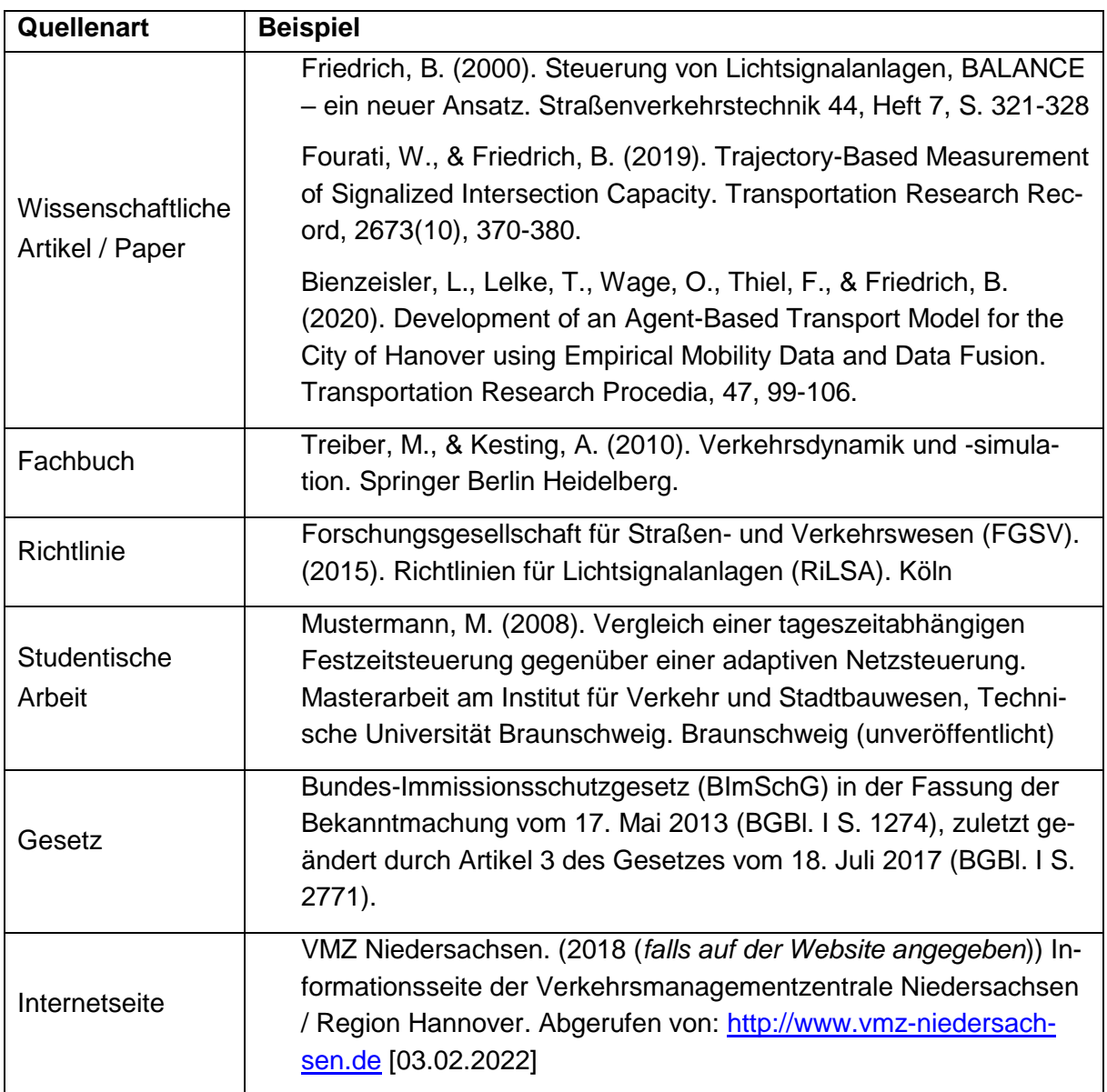

▪ Im Verzeichnis wird **nicht** nach der Quellenart unterschieden. Alle Quellen werden in **einem** alphabetischen Verzeichnis aufgeführt.

## <span id="page-7-0"></span>**2.3 Abkürzungs- und Symbolverzeichnis**

- Bei Verwendung von Abkürzungen (insbesondere auch bei selbst gewählten Versuchsbezeichnungen u. ä.) und Symbolen (z.B. in mathematischen Formeln) ist ein entsprechendes Verzeichnis zu erstellen.
- Die Abkürzungen und Symbole sind in alphabetischer Reihenfolge anzugeben.
- **Es sind nur Abkürzungen aufzunehmen, die im deutschen Sprachraum nicht allgemein** bekannt sind. Als Faustregel gilt, dass in jedem Fall solche Abkürzungen aufzunehmen sind, die nicht im Duden stehen. Abkürzungen wie "usw.", "z. B.", "bzw." usw. brau**chen daher nicht aufgenommen werden.**

### <span id="page-7-1"></span>**2.4 Abbildungen und Abbildungsverzeichnis**

- Zeichnungen, Fotos und Grafiken werden im Text als Abbildungen bezeichnet und entsprechend der Reihenfolge ihres Auftretens nummeriert. Abbildungen müssen eine Abbildungsnummer und eine Beschriftung haben, die **unter der Abbildung** stehen. Bei Abbildungsunterschriften und Querverweisen wird dabei in der Regel die Abkürzung *Abb.* verwendet.
- Bei nicht selbst erstellen Abbildungen, darf die Quellenangabe nicht vergessen werden! Im Abbildungsverzeichnis wird die Quellenangabe nicht eingefügt.
- Auf Abbildungen muss im Text hingewiesen bzw. eingegangen werden. Über Querverweise ist ein verständlicher Bezug zwischen Textpassagen und Abbildungen erforderlich (z. B. "vgl. Abb. 1"). Die Abbildung befindet sich dabei i. d. R. **hinter** dem ersten auf sie verweisenden Querverweis, möglichst in unmittelbarer Nähe zu diesem.
- Trotz textlicher Erläuterungen sollen alle angeführten Abbildungen unabhängig vom Text verständlich sein. Dies erfordert eine Bezeichnung der Darstellungen (Abbildungsunterschrift) und – sofern anwendbar – eine Legende, die Angabe eines Maßstabs bzw. den Hinweis "nicht maßstäblich" oder "ohne Maßstab" sowie einen Nordpfeil enthält.
- Das anzufügende Abbildungsverzeichnis sollte wie folgt aufgebaut sein:

Abb. <Nr.>: Abbildungsunterschrift <>>
<<
Seitenzahl>

### <span id="page-7-2"></span>**2.5 Tabellen und Tabellenverzeichnis**

- Tabellen müssen eine Tabellennummer und eine Beschriftung haben, die **über der Tabelle** stehen. Bei Tabellenüberschriften und Querverweisen wird dabei die Abkürzung *Tab.* verwendet.
- Für Tabellen gelten dieselben Hinweise zur Verwendung von Querverweisen (z. B. "vgl. Tab. 1", "s. Tab. 5") wie für Abbildungen, d. h. auch hier ist auf Korrespondenz zwischen Text und Tabelle zu achten.
- Auch die Tabellen sollen unabhängig vom Text lesbar und verständlich sein. Dies erfordert insbesondere das Aufführen der jeweils verwendeten Einheiten.
- Wenn Tabellen über mehrere Seiten gehen müssen, muss jede Tabelle einen Kopf und eine Überschrift erhalten.
- Der Arbeit ist ein Tabellenverzeichnis anzufügen, das folgende Angaben beinhaltet:

Tab. <Nr.>: Tabellenüberschrift <Seitenzahl>

### <span id="page-8-0"></span>**2.6 Quellcode und Listingverzeichnis**

- Der in einer Arbeit erstellte Quellcode ist digital abzugeben. Falls der Quellcode im Text erläutert wird, können hierzu kurze Abschnitte des Codes zwischen dem Fließtext eingefügt werden. Diese Abschnitte müssen eine Listingsnummer und eine Beschriftung haben, die **unter dem Abschnitt** stehen. Bei Quellcodeunterschriften und Querverweisen wird dabei die Abkürzung *List.* verwendet.
- Es wird empfohlen den Anteil des Quellcodes am Fließtext möglichst gering zu halten und stattdessen mit Ablaufdiagrammen (z.B. UML) oder erläuternden Abbildungen zu arbeiten.
- Für Codeausschnitte gelten dieselben Hinweise zur Verwendung von Querverweisen (z. B. "vgl. List. 1", "s. List. 5") wie für Abbildungen, d. h. auch hier ist auf Korrespondenz zwischen Text und Tabelle zu achten.
- Der Arbeit ist ein Listingverzeichnis anzufügen, das folgende Angaben beinhaltet:

List. <Nr.>: Quellcodeunterschrift <Seitenzahl>

### <span id="page-8-1"></span>**2.7 Anhänge und Anhangsverzeichnis**

- Der Arbeit können, geordnet nach der Reihenfolge der Benennung im Text, Anhänge beigefügt werden, z. B. Pläne, Bilder, Diagramme, Berechnungen oder Tabellen, die Wiederholungen zu bereits im Text enthaltenen Darstellungen enthalten.
- Die Nummer des Anhangs ist im fortlaufenden Text mit *Anh. Nr.* zu erwähnen, wobei der Text aber auch ohne den Anhang lesbar und verständlich sein muss.
- Ebenso wie für Tabellen und Abbildungen, gilt auch für die Anhänge, dass ein entsprechendes Verzeichnis zu erstellen ist.

# <span id="page-9-0"></span>**3 Noch ein paar Dinge zur Beachtung**

#### <span id="page-9-1"></span>**3.1 Generelle Hinweise**

- Der Text der Arbeit ist **nicht in der Ich-Form** abzufassen, sondern unpersönlich, z. B. **nicht**: "Meine Arbeit beinhaltet ...", sondern "Die Arbeit beinhaltet ...".
- Bei der Plandarstellung sind ggf. einschlägige Formvorschriften zu beachten. Auf eine einheitliche Gestaltung der Anlagen, Abbildungen und Tabellen ist zu achten.
- Die Seitenanzahl einer studentischen Arbeit orientiert sich an der Fragestellung und ist von dem/der Bearbeitenden (ggf. in Abstimmung mit dem Betreuer der Arbeit) sinnvoll zu wählen.

#### **Zur Orientierung**: (je nach Aufgabenstellung)

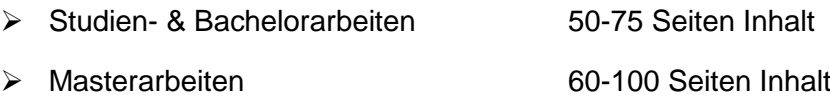

▪ Es empfiehlt sich in jedem Fall, die **Arbeit Korrektur lesen zu lassen**, denn unvollständige Sätze, unklare Bezüge, Rechtschreib- und Zeichensetzungsfehler stören den Lesefluss und werden in der Bewertung der Arbeit entsprechend berücksichtigt.

### <span id="page-9-2"></span>**3.2 Empfehlungen zum Vorgehen**

- Zur Bearbeitung der Aufgabenstellung sollte frühzeitig ein konkreter Zeitplan für die einzelnen Arbeitsschritte hinterlegt werden. Der Zeitplan orientiert sich an der ersten Grobgliederung der Arbeit und sollte mit dem/der Betreuenden abgestimmt werden.
- Es ist darauf zu achten, dass die Aufgabenstellung vollständig bearbeitet wird. Sollte sich während der Bearbeitung herausstellen, dass dies in Teilbereichen nicht möglich oder nicht sinnvoll ist, so müssen die Art und der Umfang dieser Einschränkungen mit dem/der zuständigen Betreuenden besprochen werden.

### <span id="page-9-3"></span>**3.3 Wissenschaftliche Literaturrecherche**

- Für die Literaturrecherche werden folgende Suchmaschinen im Internet empfohlen:
	- ➢ Google Scholar [\(https://scholar.google.com/\)](https://scholar.google.com/)
	- ➢ Scopus [\(https://www.scopus.com/\)](https://www.scopus.com/)
	- ➢ ScemanticScholar [\(https://www.semanticscholar.org/\)](https://www.semanticscholar.org/)
- Neben der Online-Recherche wird die Nutzung der institutseigenen Bibliothek des IVS am NFF empfohlen. Hier finden sich neben gängigen Fachzeitschriften, Projektberichten und Fachbüchern auch alle studentischen Arbeiten, die am IVS angefertigt wurden.

#### **Merkblatt**

▪ Für die Literaturverwaltung wird die Nutzung eines Literaturverwaltungs-Tools (z.B. Zotero, Citavi o.ä.) empfohlen. Diese Programme können auch mit den gängigen Textverarbeitungsprogrammen verknüpft werden.

# <span id="page-11-0"></span>**4 Abgabe**

- Nach § 14 (7) der allgemeinen Prüfungsordnung (APO, v. 01.04.2023) ist die Abschlussarbeit in **elektronischer Form** über das dafür zur Verfügung gestellte Portal (**TU-Connect**) abzugeben (PDF, max. 200 MB). **Das Hochladedatum ist dann das Abgabedatum** (bis 24.00 Uhr).
- Die Arbeit ist außerdem in **einem gebundenen Exemplar** abzugeben, die gedruckte Version ist **spätestens fünf Tage nach dem Hochladen** direkt oder postalisch bei den Prüfenden einzureichen und muss spätestens am fünften Tage vorliegen (auch bei postalischen Versand).
- Bei der Einreichung der gedruckten Version müssen die Studierenden bestätigen, dass die **gedruckte Version mit der hochgeladenen Version übereinstimmt**. Sollte es zu Unstimmigkeiten kommen, wird das als Täuschungsversuch gewertet.
- Zusätzlich muss die **Arbeit sowie alle Daten, Quellcode, Auswertungen, Ergebnisse etc. in digitaler Form** abgegeben werden. Die Dateiformate sind dabei mit dem/der Betreuenden abzustimmen. Für den Textteil werden Dateien im PDF-Format akzeptiert.
- Die Aufgabenstellung ist Bestandteil der Arbeit und muss als Original oder Kopie mit abgegeben werden. Sie ist am Beginn der Arbeit hinter dem Deckblatt einzufügen.
- Mit der studentischen Arbeit ist die schriftliche Versicherung einzureichen, dass die Arbeit selbständig verfasst wurde und keine anderen als die angegebenen Quellen und Hilfsmittel benutzt wurden (**Selbständigkeitserklärung**).

Textvorschlag:

"Ich erkläre hiermit, dass ich die vorliegende Prüfungsarbeit ["Titel der Arbeit"] selbst*ständig und ohne unzulässige fremde Hilfe sowie nur mit den von der Lehrperson zuvor bekannt gegebenen zulässigen Hilfsmitteln bearbeitet habe und dass ich die vorliegende Arbeit noch nicht für diese oder eine andere Prüfung eingereicht habe. Alle benutzten Quellen und Hilfsmittel habe ich vollständig angegeben.*

*Mir ist bekannt, dass Täuschungsversuche –insbesondere nachgewiesene Plagiate sowie unvollständige Quellen-und Hilfsmittelangaben –nach §11, Abs. 4 der Allgemeinen Prüfungsordnung zum endgültigen Nichtbestehen einer Prüfung und somit zum Scheitern im Studiengang führen können.*

*Braunschweig, den [Abgabedatum] ……………………………………*

*Unterschrift*

# <span id="page-12-0"></span>**5 Vorstellung der studentischen Arbeit**

## <span id="page-12-1"></span>**5.1 Vortragsstil**

- Bei Vorträgen sollte darauf geachtet werden, dass sie für die Zuhörer lebendig und interessant wirken. Freies Sprechen fördert diesen Eindruck.
- Es kann vorteilhaft sein, sich Stichpunkte zu machen, anhand derer man dann den Vortrag gestaltet.
- Es wird dringend empfohlen den Vortrag mehrmals vor der Präsentation zu üben.
- Die zeitlichen Vorgaben (Studien-/Bachelor-/Masterarbeit: 20 Min.; Seminarvortrag: 30 Min.) sind zwingend einzuhalten.

#### <span id="page-12-2"></span>**5.2 Inhalt**

- Der Vortrag soll einen logischen Ablauf erkennen lassen. (ROTER FADEN)
- Zu Beginn des Vortrags ist es wichtig die Motivation der Arbeit zu erläutern.
- Es ist besonderer Wert darauf zu legen, dass das zentrale Resultat der Arbeit zum Ausdruck kommt.
	- Einleitung: Begrüßung der Zuhörer, Vorstellung der eigenen Person, Titel und Ziel der Arbeit, Hintergrund & Motivation, Ausgangssituation, Aufgabe/Gliederung
	- Hauptteil: Methoden, Resultate, Interpretation
	- Schluss: Zusammenfassung, Ausblick

### <span id="page-12-3"></span>**5.3 Weitere Hinweise**

- Schaubilder, Abbildungen, Diagramme führen zu einem besseren Verständnis.
- Im Einzelnen ist folgendes zu beachten:
	- einheitliches Folienlayout.
	- Folien übersichtlich gestalten (Stichpunkte).
	- Die Schriftgröße sollte 18 pt nicht unterschreiten. Besonders bei Abbildungen ist auf eine gute Lesbarkeit von allen Elementen zu achten.
	- Bei Abbildungen/Karten ist die Quelle direkt auf der jeweiligen Folie anzugeben.

## <span id="page-13-0"></span>**6 Beispiel für ein Deckblatt**

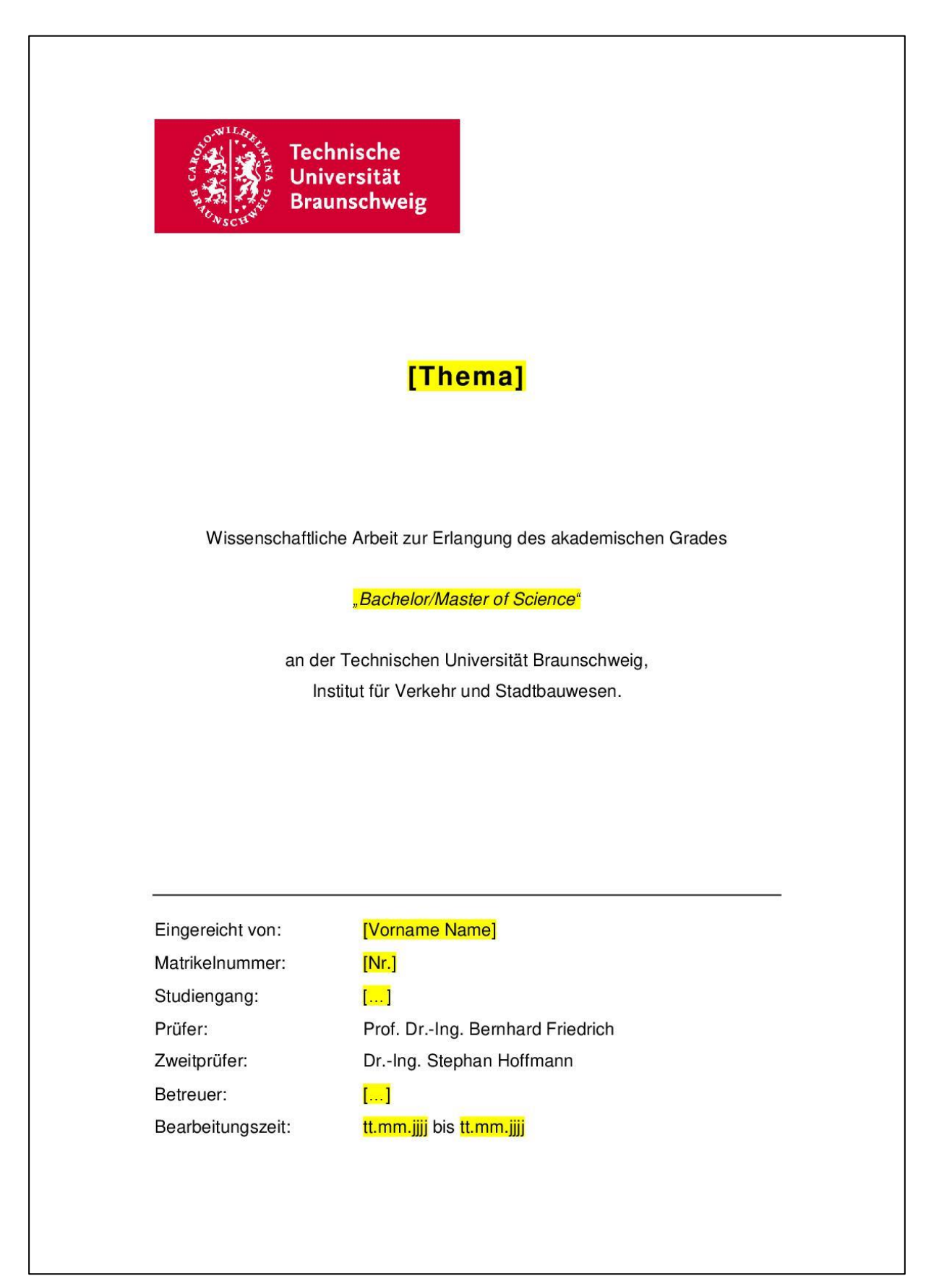